## Package 'RweaveExtra'

May 28, 2021

<span id="page-0-0"></span>Type Package

Title Sweave Drivers with Extra Tricks Up their Sleeve

Version 1.0-0

Date 2021-05-27

Description Weave and tangle drivers for Sweave extending the standard drivers with additional code chunk options. Currently, these are only options to completely ignore, or skip, code chunks on weaving, tangling, or both. Chunks ignored on weaving are not parsed and are written out verbatim on tangling. Chunks ignored on tangling are processed as usual on weaving, but completely left out of the tangled scripts.

**Depends**  $R (= 4.1-0)$ 

Imports utils

License GPL  $(>= 2)$ 

URL <https://gitlab.com/vigou3/RweaveExtra>

BugReports <https://gitlab.com/vigou3/RweaveExtra/-/issues>

Encoding UTF-8

NeedsCompilation no

Author Vincent Goulet [cre, aut]

Maintainer Vincent Goulet <vincent.goulet@act.ulaval.ca>

Repository CRAN

Date/Publication 2021-05-28 09:30:12 UTC

### R topics documented:

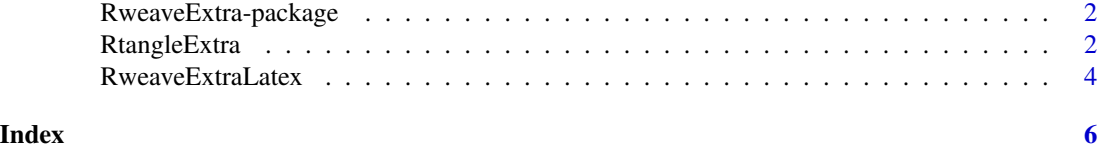

1

<span id="page-1-0"></span>RweaveExtra-package *Sweave Drivers with Extra Tricks Up their Sleeve*

#### **Description**

Weave and tangle drivers for Sweave extending the standard drivers with additional code chunk options. Currently, these are only options to completely ignore, or skip, code chunks on weaving, tangling, or both. Chunks ignored on weaving are not parsed and are written out verbatim on tangling. Chunks ignored on tangling are processed as usual on weaving, but completely left out of the tangled scripts.

#### Details

The [RweaveExtraLatex](#page-3-1) and [RtangleExtra](#page-1-1) drivers extend the standard [Sweave](#page-0-0) drivers [RweaveLatex](#page-0-0) and [Rtangle](#page-0-0), respectively. They are selected through the driver argument of [Sweave](#page-0-0).

Currently, the drivers provide additional options to completely ignore code chunks on weaving, tangling, or both. Chunks ignored on weaving are not parsed and are written out verbatim on tangling. Chunks ignored on tangling are processed as usual on weaving, but completely left out of the tangled scripts.

In a literate programming workflow, the additional options allow to include code chunks in a file such as:

- code that is not parsable by R (say, because of errors inserted for educational purposes);
- code in another programming language entirely (say, a shell script to start an analysis);
- code for a Shiny app.

With the standard drivers, using option eval = FALSE results in code being commented out in tangled scripts files. Furthermore, there is no provision to process a chunk on weaving but leave it out on tangling.

#### Author(s)

NA Maintainer: NA

<span id="page-1-1"></span>RtangleExtra *R Driver for Stangle with Additional Options*

#### **Description**

A driver for [Sweave](#page-0-0) extending the standard driver [Rtangle](#page-0-0) with additional code chunk options.

#### <span id="page-2-0"></span>RtangleExtra 3

#### Usage

RtangleExtra()

```
RtangleExtraSetup(file, syntax, output = NULL, annotate = TRUE,
                  split = FALSE, quiet = FALSE, drop.evalFALSE = FALSE,
                  ignore.on.tangle = FALSE, ignore = FALSE, ...)
```
#### Arguments

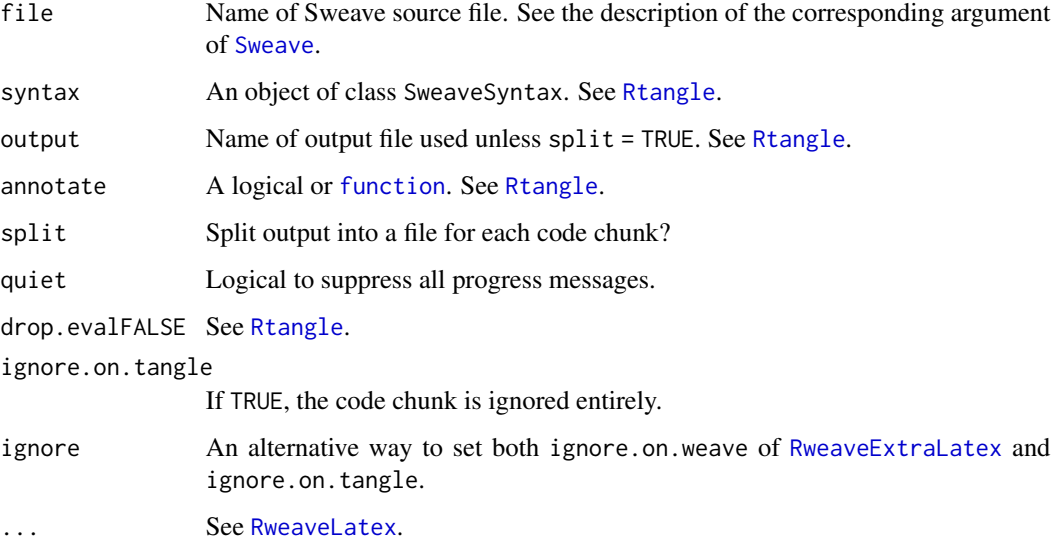

#### Details

Chunks ignored on tangling are not written out to script files, but they are processed normally on weaving (unless ignore=TRUE).

If ignore.on.tangle or ignore is FALSE, the code chunk is processed using the standard driver [Rtangle](#page-0-0) with its options.

#### Value

Named list of five functions; see [Sweave](#page-0-0) or the 'Sweave User Manual' vignette in the utils package.

#### Author(s)

Vincent Goulet, based on work by Friedrich Leisch and R-core.

#### See Also

[RweaveExtraLatex](#page-3-1), [Rtangle](#page-0-0), [Sweave](#page-0-0).

#### Examples

```
testfile <- system.file("examples", "example-extra.Rnw", package = "RweaveExtra")
## Check the contents of the file
if(interactive()) file.show(testfile)
## Tangle the file in the current working directory
Stangle(testfile, driver = RtangleExtra())
## View tangled file
if(interactive()) file.show("example-extra.R")
## Use 'ignore.on.weave=TRUE' with the 'split=TRUE' option of Stangle
## to extract the shell script in a separate file
Stangle(testfile, split = TRUE, annotate = FALSE)
file.rename("example-extra-hello.R",
            "example-extra-hello.sh") # change extension
if(interactive()) file.show("example-extra-hello.sh")
```
<span id="page-3-1"></span>RweaveExtraLatex *R/LaTeX Driver for Sweave with Additional Options*

#### Description

A driver for [Sweave](#page-0-0) extending the standard driver [RweaveLatex](#page-0-0) with additional code chunk options.

#### Usage

```
RweaveExtraLatex()
```

```
RweaveExtraLatexSetup(file, syntax, output = NULL, quiet = FALSE,
                      debug = FALSE, stylepath, ignore.on.weave = FALSE,
                      ignore = FALSE, ...)
```
#### Arguments

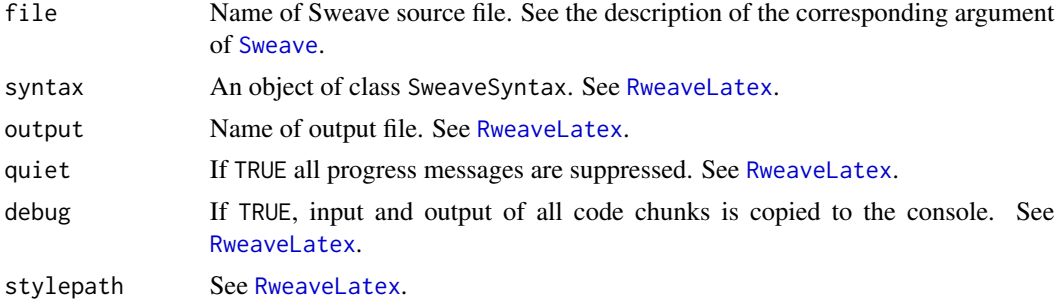

<span id="page-3-0"></span>

#### <span id="page-4-0"></span>RweaveExtraLatex 5

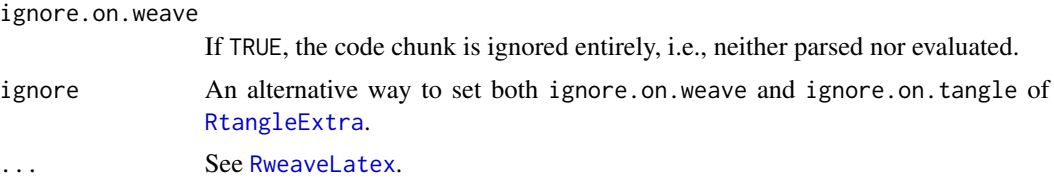

#### Details

Chunks ignored on weaving are not parsed and are not evaluated, but they are written out on tangling as normal code chunks (unless ignore=TRUE).

If ignore.on.weave or ignore is FALSE, the code chunk is processed using the standard driver [RweaveLatex](#page-0-0) with its options.

#### Value

Named list of five functions; see [Sweave](#page-0-0) or the 'Sweave User Manual' vignette in the utils package.

#### Author(s)

Vincent Goulet, based on work by Friedrich Leisch and R-core.

#### See Also

[RtangleExtra](#page-1-1), [RweaveLatex](#page-0-0), [Sweave](#page-0-0).

#### Examples

```
testfile <- system.file("examples", "example-extra.Rnw", package = "RweaveExtra")
```

```
## Check the contents of the file
if(interactive()) file.show(testfile)
```

```
## Weave, then tangle the file in the current working directory
Sweave(testfile, driver = RweaveExtraLatex())
Stangle(testfile, driver = RtangleExtra())
```

```
## View weaved and tangled files
if(interactive()) file.show("example-extra.tex")
if(interactive()) file.show("example-extra.R")
```
# <span id="page-5-0"></span>Index

∗ package RweaveExtra-package, [2](#page-1-0) ∗ utilities RtangleExtra, [2](#page-1-0) RweaveExtraLatex, [4](#page-3-0)

function, *[3](#page-2-0)*

```
Rtangle, 2, 3
RtangleExtra, 2, 2, 5
RtangleExtraSetup (RtangleExtra), 2
RweaveExtra (RweaveExtra-package), 2
RweaveExtra-package, 2
RweaveExtraLatex, 2, 3, 4
RweaveExtraLatexSetup
        (RweaveExtraLatex), 4
RweaveLatex, 2–5
```
Sweave, *[2](#page-1-0)[–5](#page-4-0)*